# *How To Make Low Resolution Photos Higher*

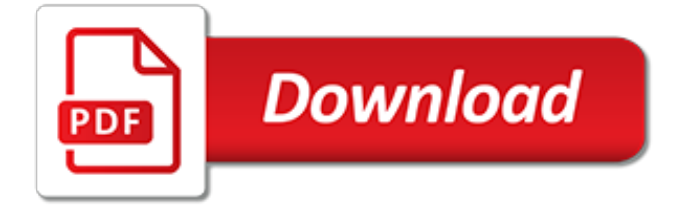

# **How To Make Low Resolution**

It's not a miracle, but these helpful tips can improve the quality of an image when enlarging from a low-resolution sample. It's surprisingly simple and quite easy. Fire up Photoshop and check it out for yourself!

#### **3 Simple Ways to Improve Low Resolution Images (and ...**

Great to see that many great looking high-resolution images are used in PowerPoint presentations. Pictures are great as an illustration on your slides, to add some visual aid to your message, or a great background. But very often, we see that the quality of the pictures used are low. Unexpected ...

# **How to Fix PowerPoint Low Resolution Pictures ...**

Low carb avocado brownies might sound a little weard but they taste amazing. The avocado taste is very subtle. And each brownie had just 4g net carbs.

#### **Low Carb Keto Avocado Brownies - Resolution Eats**

Image resolution is the detail an image holds. The term applies to raster digital images, film images, and other types of images.Higher resolution means more image detail. Image resolution can be measured in various ways. Resolution quantifies how close lines can be to each other and still be visibly resolved.Resolution units can be tied to physical sizes (e.g. lines per mm, lines per inch ...

#### **Image resolution - Wikipedia**

Using Online Services on Images. If you are ready to increase the resolution of image files on your desktop but don't want to download an image-editing program, you can use an online service such as Let's Enhance, where you drag and drop image files into the site's online interface before executing processes on them, including resizing and increasing resolution.

#### **How to Change Low Resolution Pictures to High Resolution ...**

How to Make High Resolution Images. Creating high-resolution images is simple if you have the right tools. Whether you use a digital camera, scanner or piece of computer software will dictate how high the resolution can be.

## **How to Make High Resolution Images | eHow**

This is a low carb take on a classic recipe for chocolate babka. It uses Fathead dough to lower the carb count to 6g net carbs per slice.

#### **Low Carb Keto Chocolate Babka - Resolution Eats**

Understand why InDesign's Display Options can make a high-res image appear low-res in your layout.

## **InDesign Images Low Resolution : InDesignSecrets**

Artificial intelligence system can turn low-resolution images into HD versions Technology to create a large-sized image from a low- resolution image is known as single-image super-resolution (SISR) technology.

## **Artificial intelligence system can turn low-resolution ...**

Changing Icons on Windows 7. Changing some system icons, like the ones on system drives and libraries can be quite problematic. If you need a refresher, you can check out Matthew Guay's excellent roundup article on how to change icons in Windows 7 and Vista. You'll find links to some great programs, like the one featured above, that will help you swap out those icons Windows doesn't ...

## **How To Make High Resolution Windows 7 Icons Out of Any Image**

These examples are from the Cambridge English Corpus and from sources on the web. Any opinions

in the examples do not represent the opinion of the Cambridge Dictionary editors or of Cambridge University Press or its licensors.

# **RESOLUTION | meaning in the Cambridge English Dictionary**

When you use Windows, the operating system automatically sets the screen resolution and the size of the text and icons displayed, based on what it thinks is best, depending on the monitor that you have. Most times, it does a good job at choosing the right settings for users. However, there are times ...

## **Change the screen resolution and make text and icons ...**

Press-Ready Image Tutorial: How and Why to Create High Resolution Images. When creating pressready images and artwork, it's just as important to know why you are doing it as it is to know how.. Understanding the reason for a doing something helps you understand how to do it better. This is very true for graphic design, and especially for image preparation.

## **Press-Ready Image Tutorial - how to make high resolution ...**

Quality Assurance and the Helical (Spiral) Scanner-- Please note: \*\*\*Articles are Free with membership\*\*\* This article reviews quality assurance program requirements including quality control tests and tools used to follow the guidelines set forth by various governing agencies.

## **Quality Assurance and the Helical (Spiral) Scanner**

Ultra-Low Profile Rotation Table with Fast Ironless Piezo-Motor . The M-660 / U-651 precision rotation stage is the lowest profile rotary table with high-speed direct-drive ceramic piezo motors on the market.

## **Rotation Stage, Precision Rotary Table, High Resolution ...**

The electrical noise in a sensor's output is the primary factor limiting its smallest possible measurement. All electronic components produce small random changes in voltage potentials that combine throughout the circuitry and appear as a band of noise when viewed with an oscilloscope (Fig. 1).

## **Understanding Sensor Resolution Specifications and Effects ...**

AJC Georgia Legislative Navigator is a live updating site about issues and legislation in the Georgia General Assembly. Search by topic, check status of bills, find information about State Senators and Representatives, bill sponsors, campaign donors. Updated daily during legislative session.

## **Georgia Legislative Navigator - AJC**

Categories such as male reproductive system, penis and vaginas show that Commons has a large quantity of images and videos relating to human genitalia.. New files of low resolution or poor quality which provide little descriptive information of a subject we already have files of may be nominated for deletion citing appropriate rationale(s).

## **Commons:Nudity - Wikimedia Commons**

Welcome to the Bitter Cars website. This website is dedicated to Erich Bitter and all the fantastic cars and prototypes he built. The website tells the story about Erich Bitter, his youth in Schwelm, his bicycle and automobile racing career and his links with Abarth, Intermeccanica, NSU and Opel with special attention for the Opel Styling CD and Frua CD prototypes.

## **Bitter, an extraordinary make of cars**

Based on 35mm Film being approximately 1.3"x0.9" Please Note: The JPEG file sizes are approximate and will vary depending on the image content.Some images compress in JPEG better than others. Now you're probably wondering how many images fit on a disc.

[brugte boger menneskets anatomi og fysiologi,](http://stratacrete.com.au/brugte_boger_menneskets_anatomi_og_fysiologi.pdf) [jeu de patience tome 1,](http://stratacrete.com.au/jeu_de_patience_tome_1.pdf) [tomb raider walkthrough save game](http://stratacrete.com.au/tomb_raider_walkthrough_save_game.pdf), [ricetta bimby torta margherita](http://stratacrete.com.au/ricetta_bimby_torta_margherita.pdf), [play doh halloween,](http://stratacrete.com.au/play_doh_halloween.pdf) [il segreto di luca riassunto breve,](http://stratacrete.com.au/il_segreto_di_luca_riassunto_breve.pdf) [the arab israeli conflict a](http://stratacrete.com.au/the_arab_israeli_conflict_a_history.pdf) [history,](http://stratacrete.com.au/the_arab_israeli_conflict_a_history.pdf) [i want to learn autocad,](http://stratacrete.com.au/i_want_to_learn_autocad.pdf) sous tes pay s ma plage tome 1 by caroline ellen, [how much is a hermes scarf,](http://stratacrete.com.au/how_much_is_a_hermes_scarf.pdf) [the badminton library shooting moor and marsh,](http://stratacrete.com.au/the_badminton_library_shooting_moor_and_marsh.pdf) [how much water to drink,](http://stratacrete.com.au/how_much_water_to_drink.pdf) [loving my busty gym instructor,](http://stratacrete.com.au/loving_my_busty_gym_instructor.pdf) [book](http://stratacrete.com.au/book_how_full_is_your_bucket.pdf) [how full is your bucket,](http://stratacrete.com.au/book_how_full_is_your_bucket.pdf) [how to make samosa in file,](http://stratacrete.com.au/how_to_make_samosa_in_file.pdf) [le confebioni di un illuminato volume 4 by leo lyon zagami,](http://stratacrete.com.au/le_confebioni_di_un_illuminato_volume_4_by_leo_lyon_zagami.pdf) [how to take off gel nail polish,](http://stratacrete.com.au/how_to_take_off_gel_nail_polish.pdf) [un bouleversant retour azur t](http://stratacrete.com.au/un_bouleversant_retour_azur_t.pdf), [horror of the 20th century an illustrated history,](http://stratacrete.com.au/horror_of_the_20th_century_an_illustrated_history.pdf) [jeffrey](http://stratacrete.com.au/jeffrey_archer_harry_clifton_series.pdf) [archer harry clifton series,](http://stratacrete.com.au/jeffrey_archer_harry_clifton_series.pdf) [japanese military sake cups 1894 1945 schiffer military history book](http://stratacrete.com.au/japanese_military_sake_cups_1894_1945_schiffer_military_history_book.pdf), [all about roasting](http://stratacrete.com.au/all_about_roasting_a_new_approach_to_a_classic_art.pdf) [a new approach to a classic art](http://stratacrete.com.au/all_about_roasting_a_new_approach_to_a_classic_art.pdf), [positively prose a collection of short stories,](http://stratacrete.com.au/positively_prose_a_collection_of_short_stories.pdf) [diary of a writer dostoevsky,](http://stratacrete.com.au/diary_of_a_writer_dostoevsky.pdf) [ufficio](http://stratacrete.com.au/ufficio_esami_di_stato_medicina_bologna.pdf) [esami di stato medicina bologna](http://stratacrete.com.au/ufficio_esami_di_stato_medicina_bologna.pdf), [stomach problems and solutions](http://stratacrete.com.au/stomach_problems_and_solutions.pdf), [how to release stress at work](http://stratacrete.com.au/how_to_release_stress_at_work.pdf), [libro de](http://stratacrete.com.au/libro_de_mecanica_automotriz_juan_ruiz.pdf) [mecanica automotriz juan ruiz](http://stratacrete.com.au/libro_de_mecanica_automotriz_juan_ruiz.pdf), [come sintonizzare tv samsung](http://stratacrete.com.au/come_sintonizzare_tv_samsung.pdf), [picnics of tuscany italian country style picnics to](http://stratacrete.com.au/picnics_of_tuscany_italian_country_style_picnics_to_enjoy_at.pdf) [enjoy at](http://stratacrete.com.au/picnics_of_tuscany_italian_country_style_picnics_to_enjoy_at.pdf), [how to start a haulage business](http://stratacrete.com.au/how_to_start_a_haulage_business.pdf)